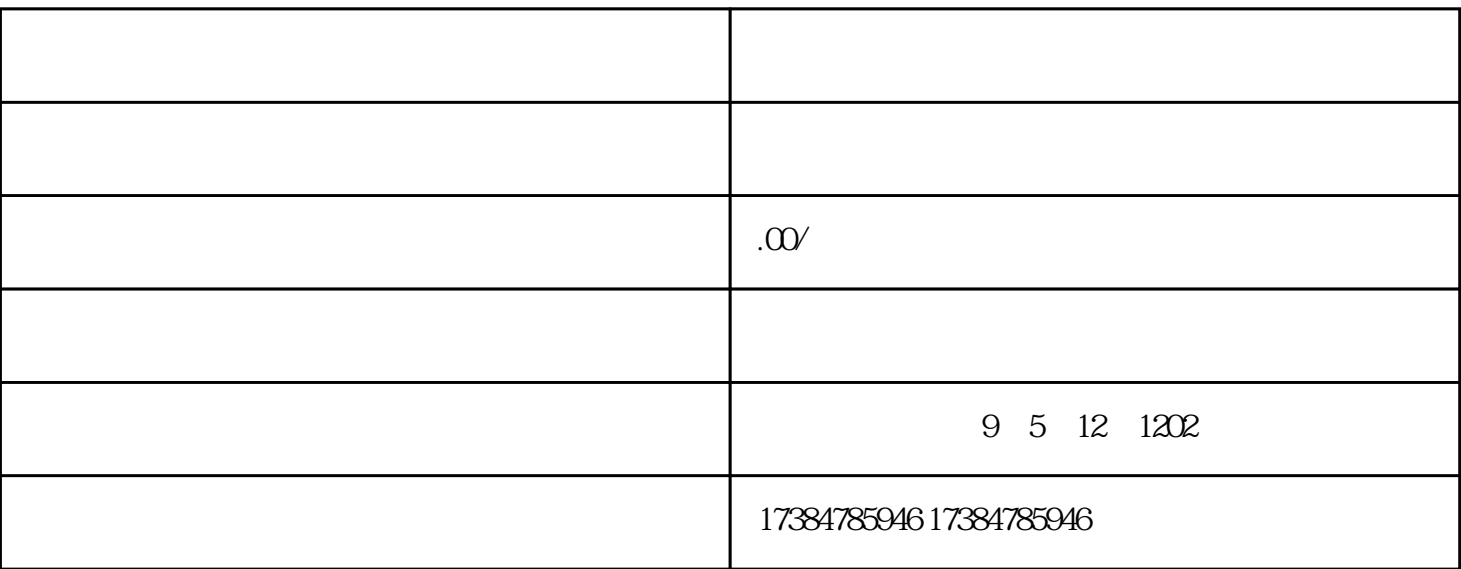

往就是这么简单的东西,在别人眼中也是一种商机.就比如百度地图,想在上面加上自己企业或者店铺的

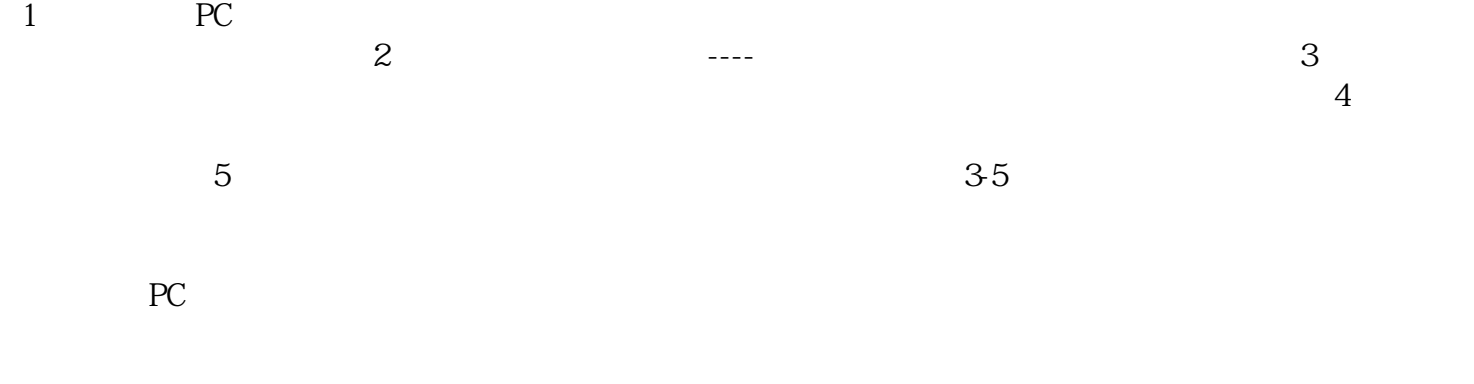

 $3-5$